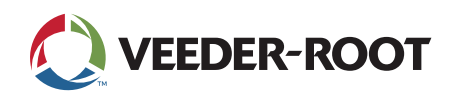

# **Technical Support Notification**

Enhanced TLS-450PLUS & TLS4 Series Web Interface Login

#### **Summary**

An important change is being made to the web interface login procedure. Upcoming software release version 10.H will require the use of the console's CPU Serial Number as the Password to access the Web Interface if an Administrator account has not been created. This change represents ongoing improvements to the overall network security required to login to the TLS-450PLUS and TLS4 Series consoles. **The recommendation is to implement this Administrator account by April 25, 2023.** 

#### **Recommended Actions**

Prior to upgrading to version 10.H, add an Administrator account using the steps outlined below.

**Adding a User** (available to an Administrator user only)

1. Select **Actions**  $\rightarrow$  **Add User**:

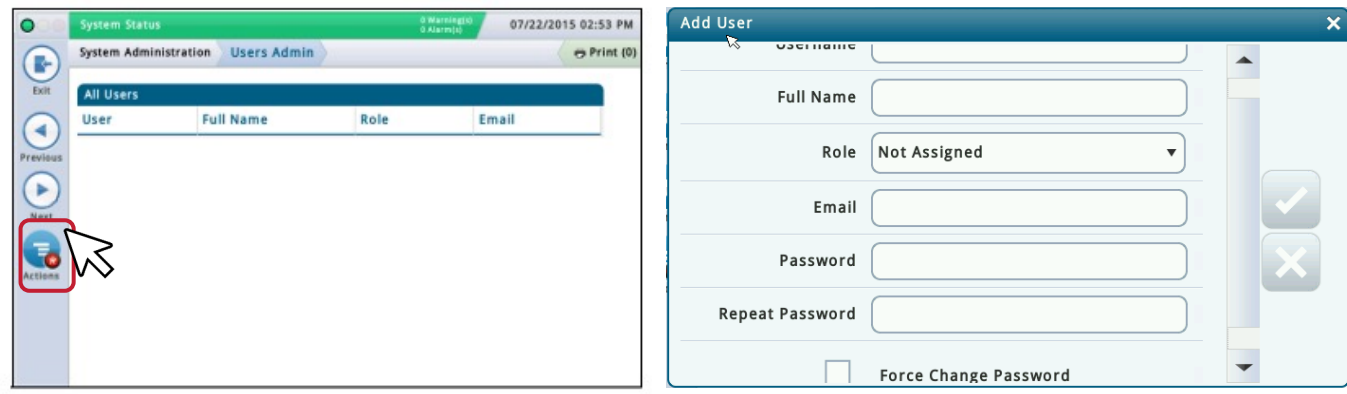

2. Enter information in the **Add User** fields as described below:

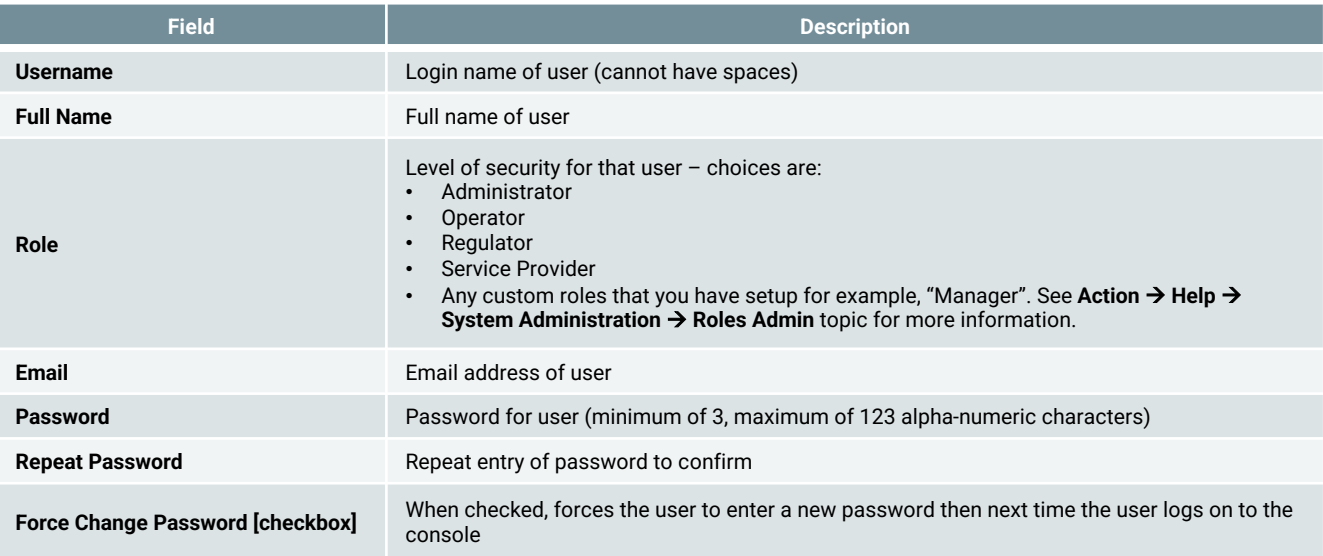

## **Recommended Actions (continued)**

3. Touch  $\vee$  to save your entry.

**Note:** Touch  $\mathsf{X}$  and touch the "X" in the upper right corner to exit *without* saving changes.

# **Locating the Console CPU Serial Number**

#### **Menu** à **Overview** à **About**

TLS-450PLUS and TLS4 Series consoles with software version 10.H and higher can be accessed via the Web Interface with the Username **guest.** The password will be the serial number of the CPU which can be found in the **About** screen as shown below.

It is highly recommended that users create an Administrator Account with a unique password for an additional level *of security.*

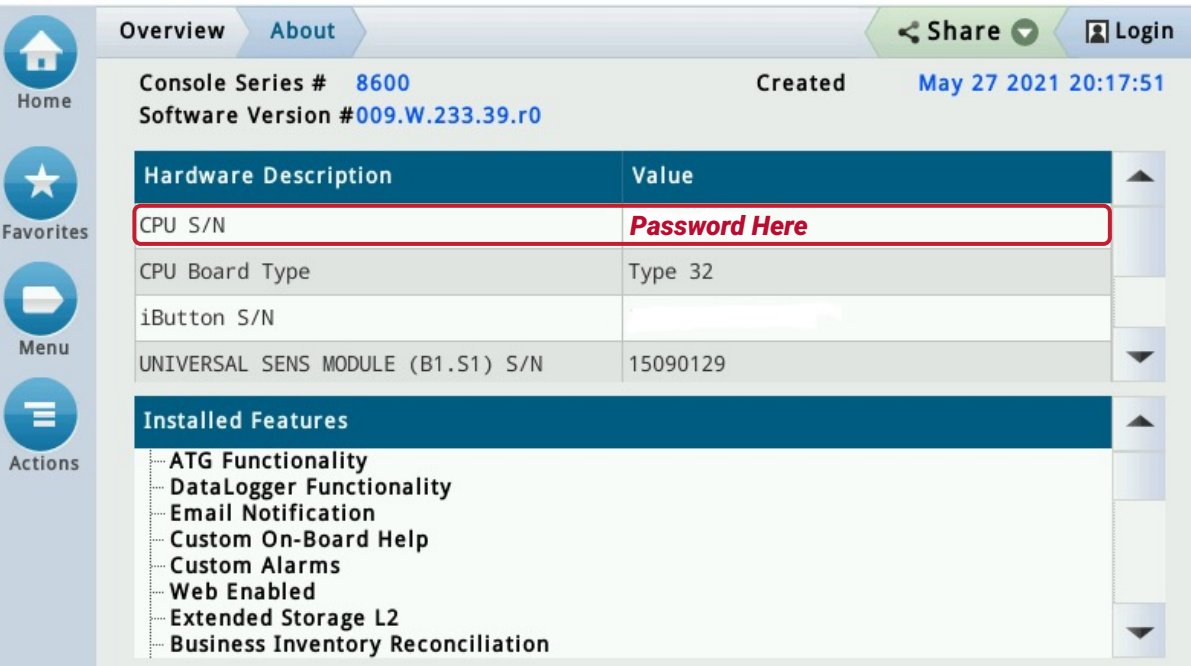

## **Further Information**

- Contact Veeder-Root Technical Support at +1.800.323.1799 for additional help or questions.
- Learn more about the [TLS-450PLUS & TLS4 Series consoles](https://www.veeder.com/us/automatic-tank-gauging-products) on our website.

125 Powder Forest Drive • PO Box 2003 • Simsbury, CT 06070 • ©2023 Veeder-Root • P/N 576047-487

**Technical Support Hours:** M-F EST: 8am-7pm

 $\boxtimes$ **[technicalsupport@veeder.com](mailto:technicalsupport@veeder.com)**

**[veeder.com/support](https://www.veeder.com/us/technical-support)**

**+1.800.323.1799**

**+1.814.695.4476** — International

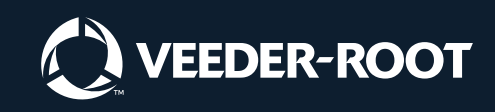